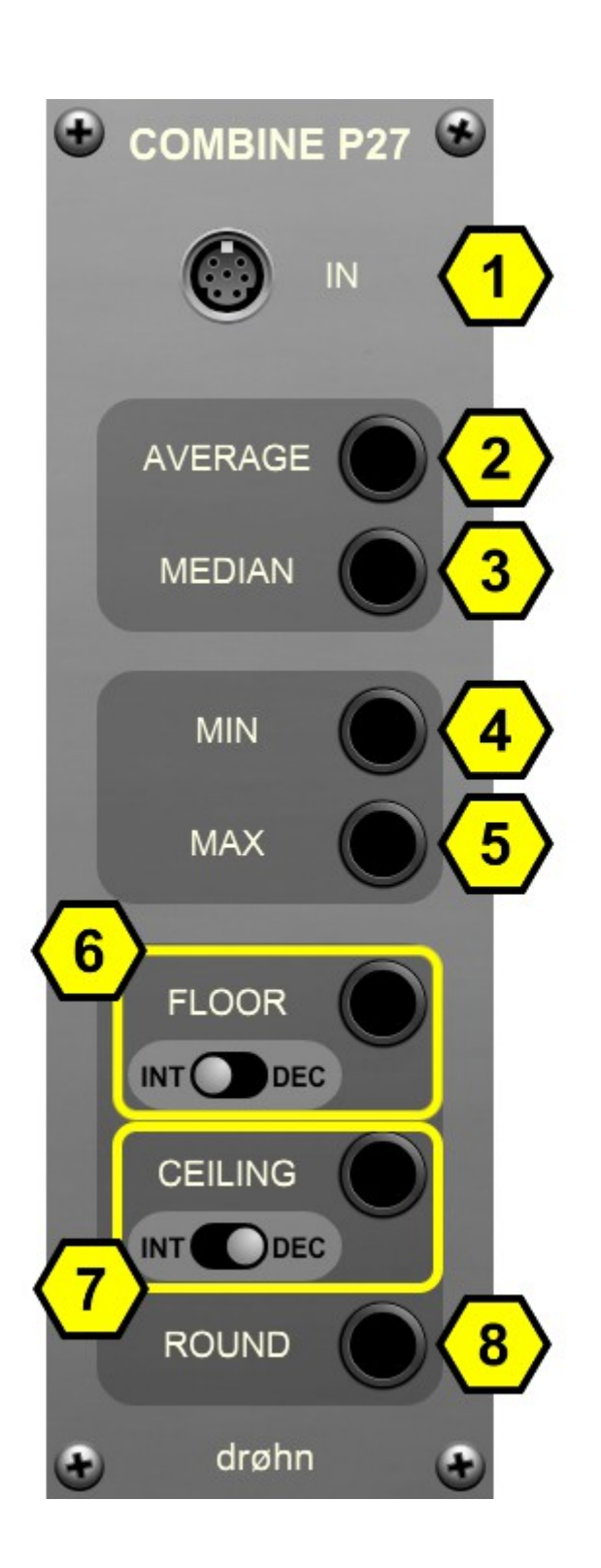

# **COMBINE P27**

*This module combines all values arriving at one Poly input and derives 7 different values from them that are all available individually.*

1) Poly In

All values arriving at this Poly input will be considered.

2) Average out

Calculates the average value of all poly input values.

## 3) Median out

Calculates the median value of all poly input values.

## 4) Min out

Gives out the lowest value of all poly input values.

## 5) Max out

Gives out the highest value of all poly input values.

## 6) Floor out & Floor mode switch

Rounds down the average value of all poly input values to next integer or decimal, as selected with the mode switch.

© by drøhn, 2022, rev. 1 <http://drohn.net/> [drohn@drohn.net](mailto:drohn@drohn.net)

## 7) Ceiling out & Ceiling mode switch

Rounds up the average value of all poly input values to next integer or decimal, as selected with the mode switch.

#### 8) Round out

Rounds the average value of all poly input values to the next integer. Rounding down if  $\leq 0.5$ , and rounding up from 0.5.